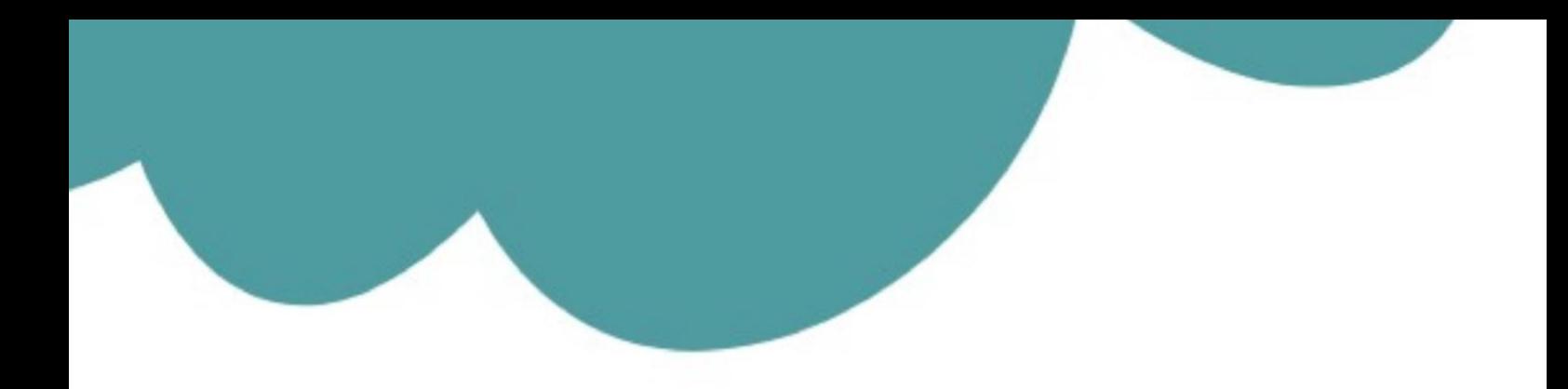

# تم تحميل وعرض المادة من

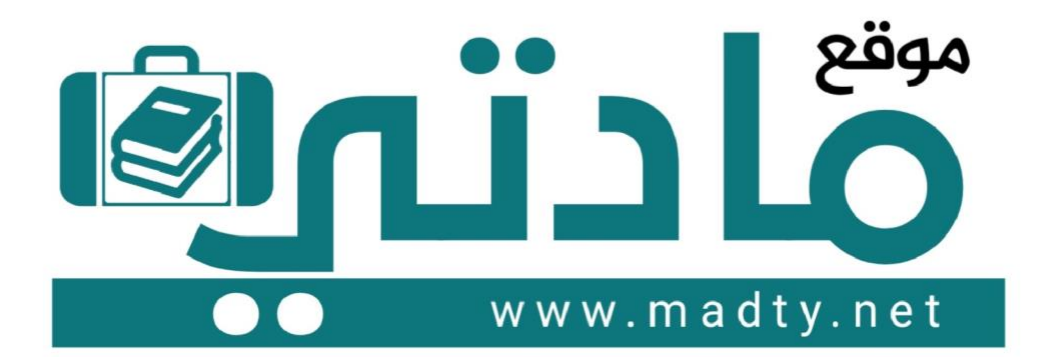

موقع مادتي هو موقع تعليمي يعمل على مساعدة المعلمين والطلاب وأولياء الأمور في تقديم حلول الكتب المدرسين والاختبارات وشرح الدروس والملخصات والتحاضير وتوزيع المنهج لكل المراحل الدراسين بشكل واضح وسهل مجانأ بتصفح وعرض مباشر أونلاين وتحميل على موقع مادتي

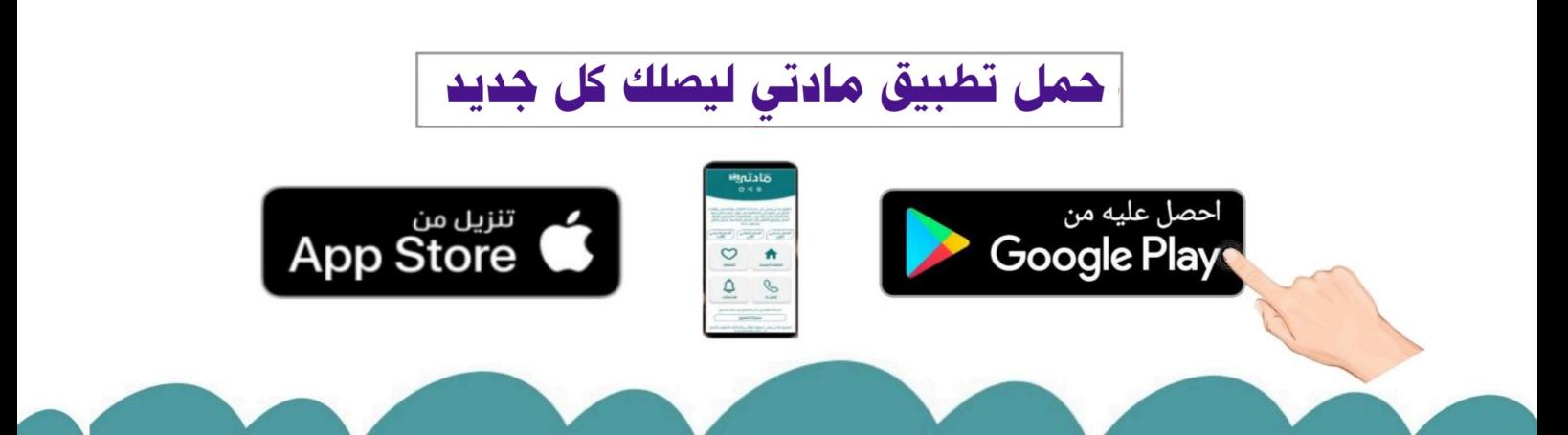

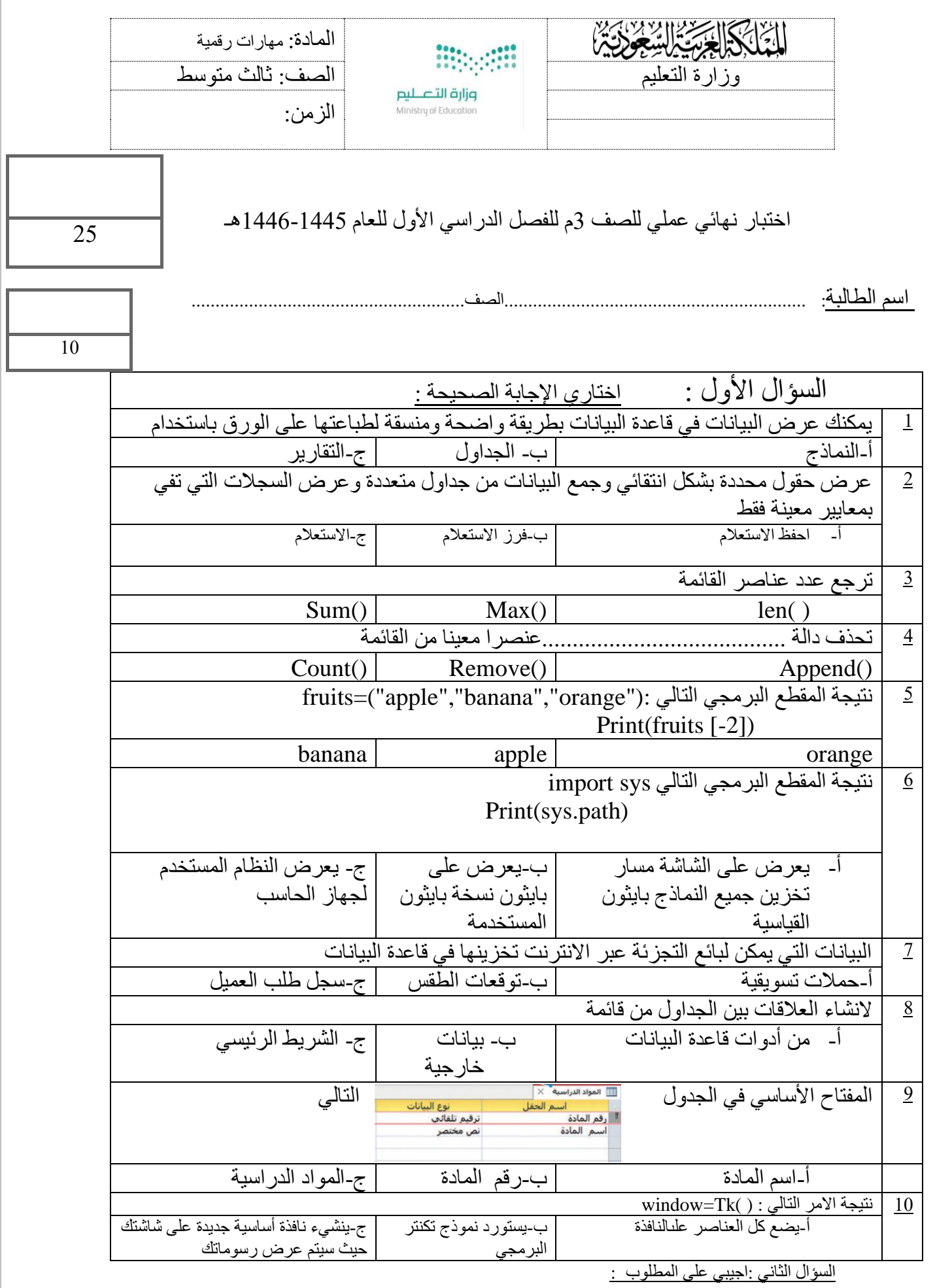

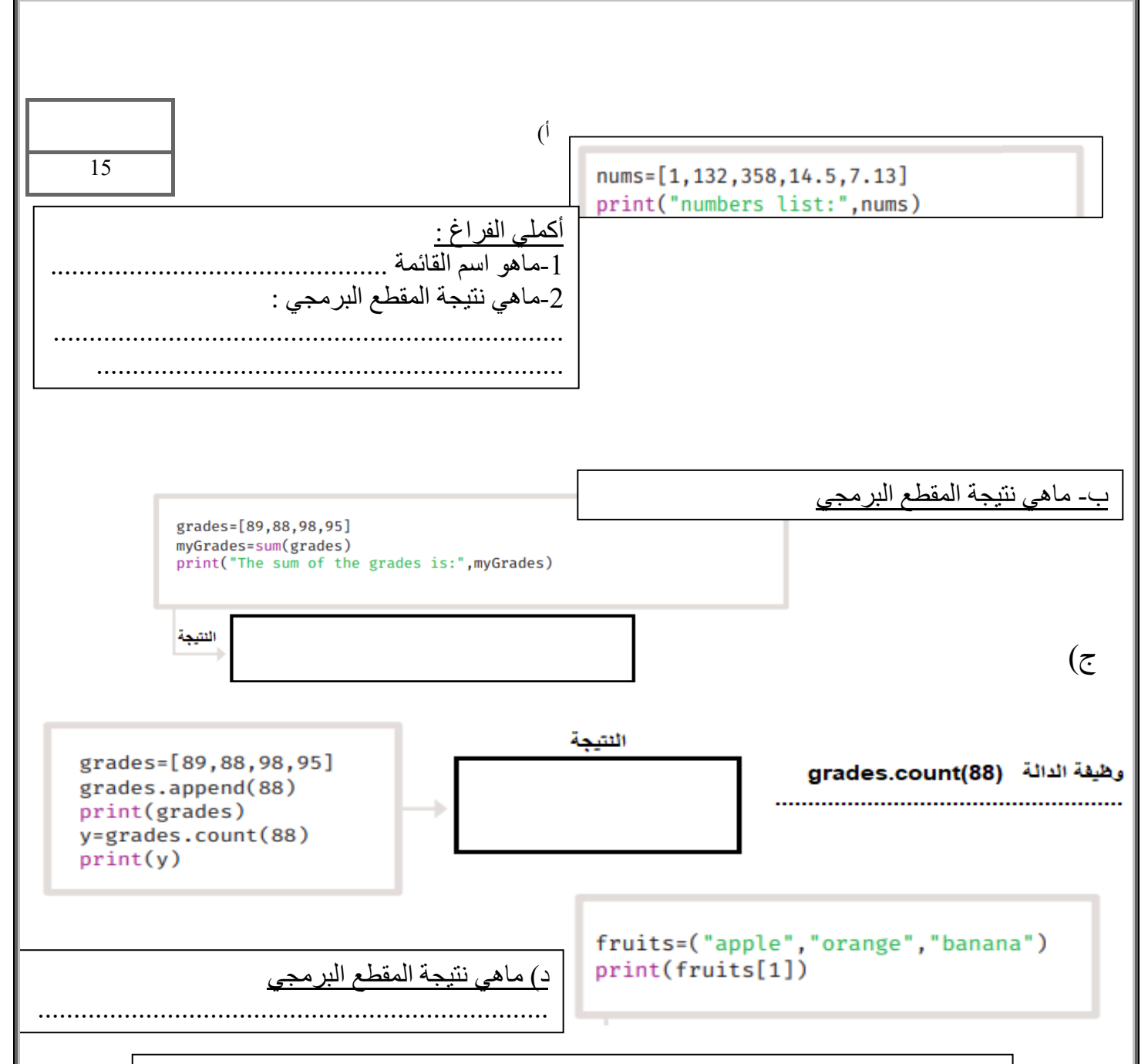

#### **السؤال الثالث :ضعي الرقم المناسب من العمود أ أمام مايناسبه من العمود ب**

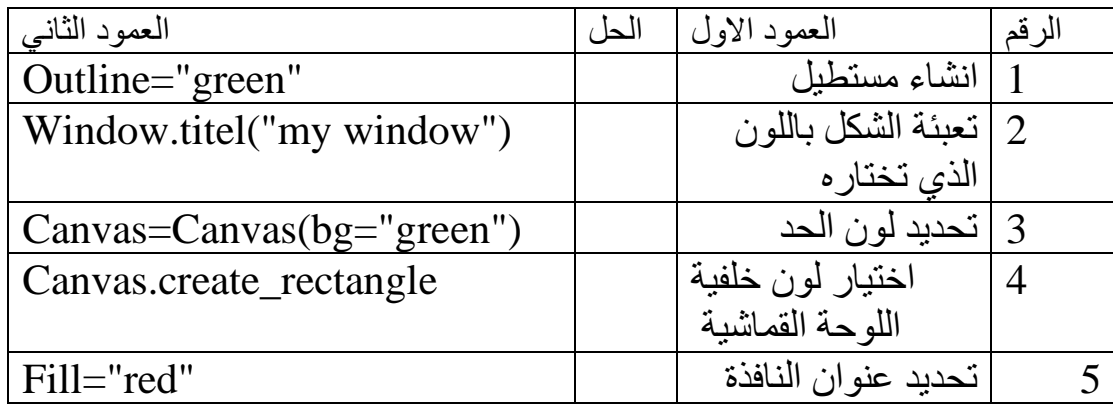

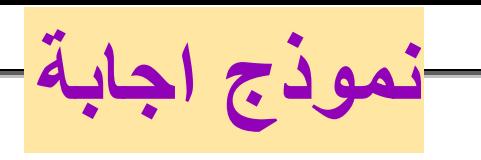

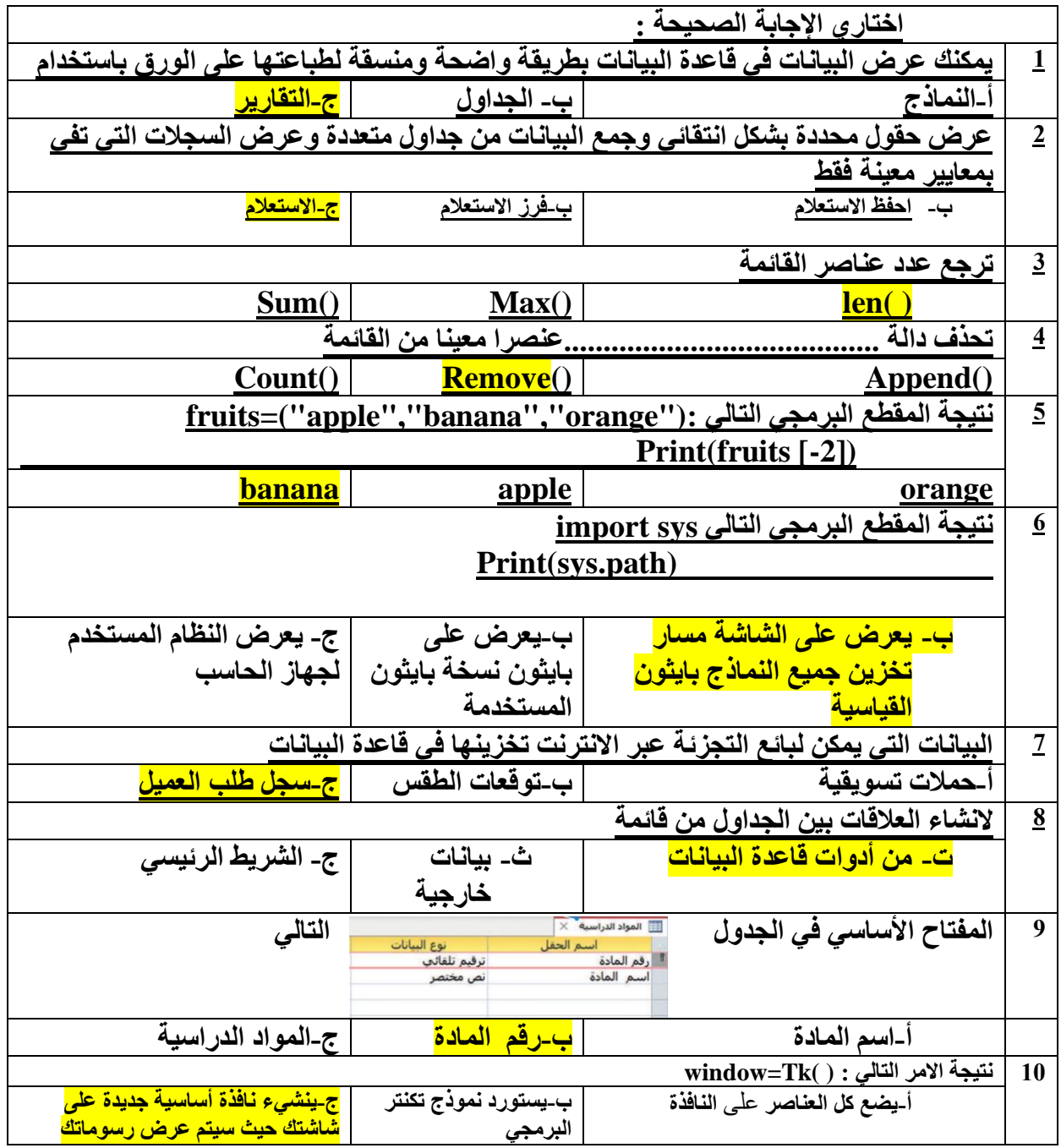

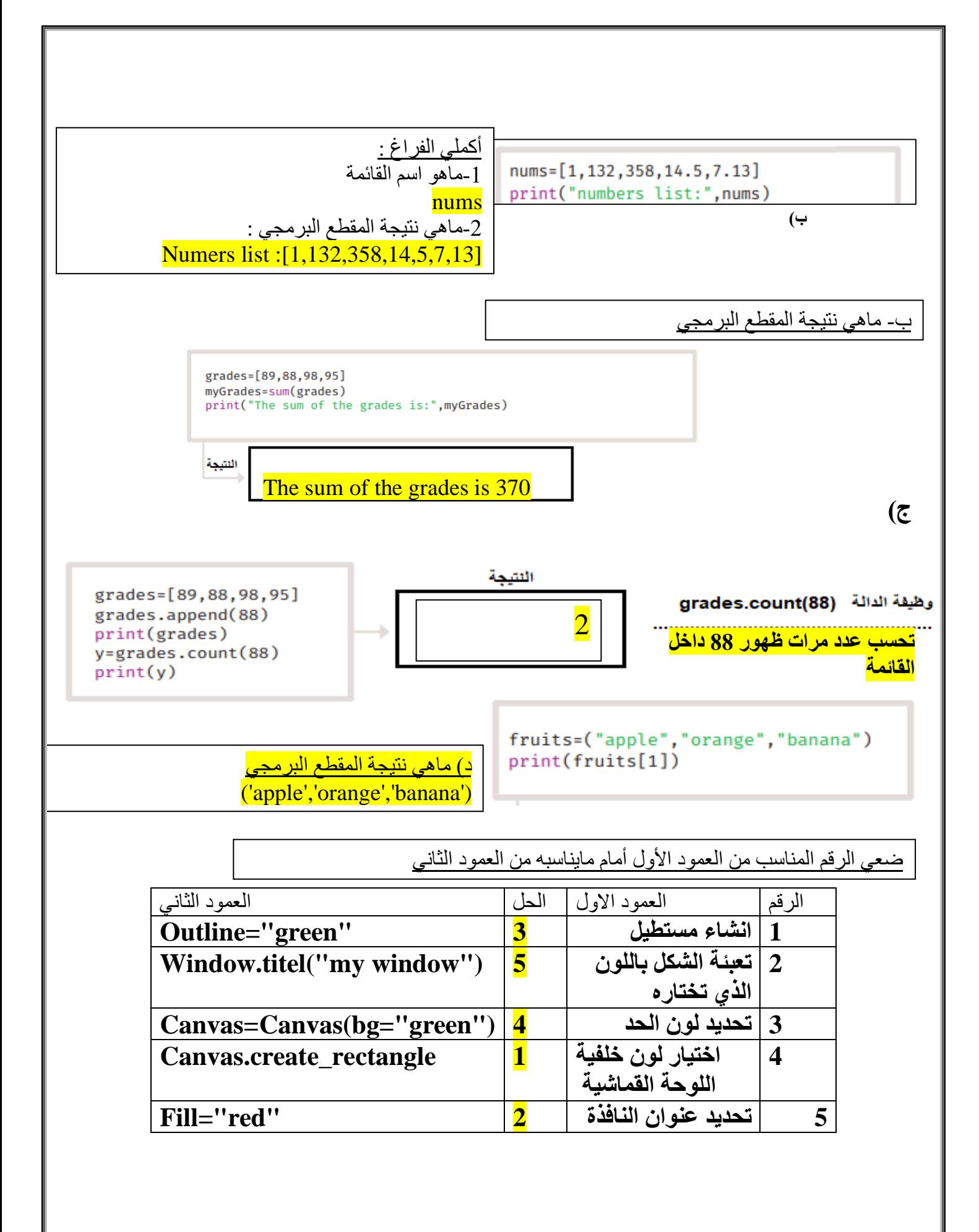

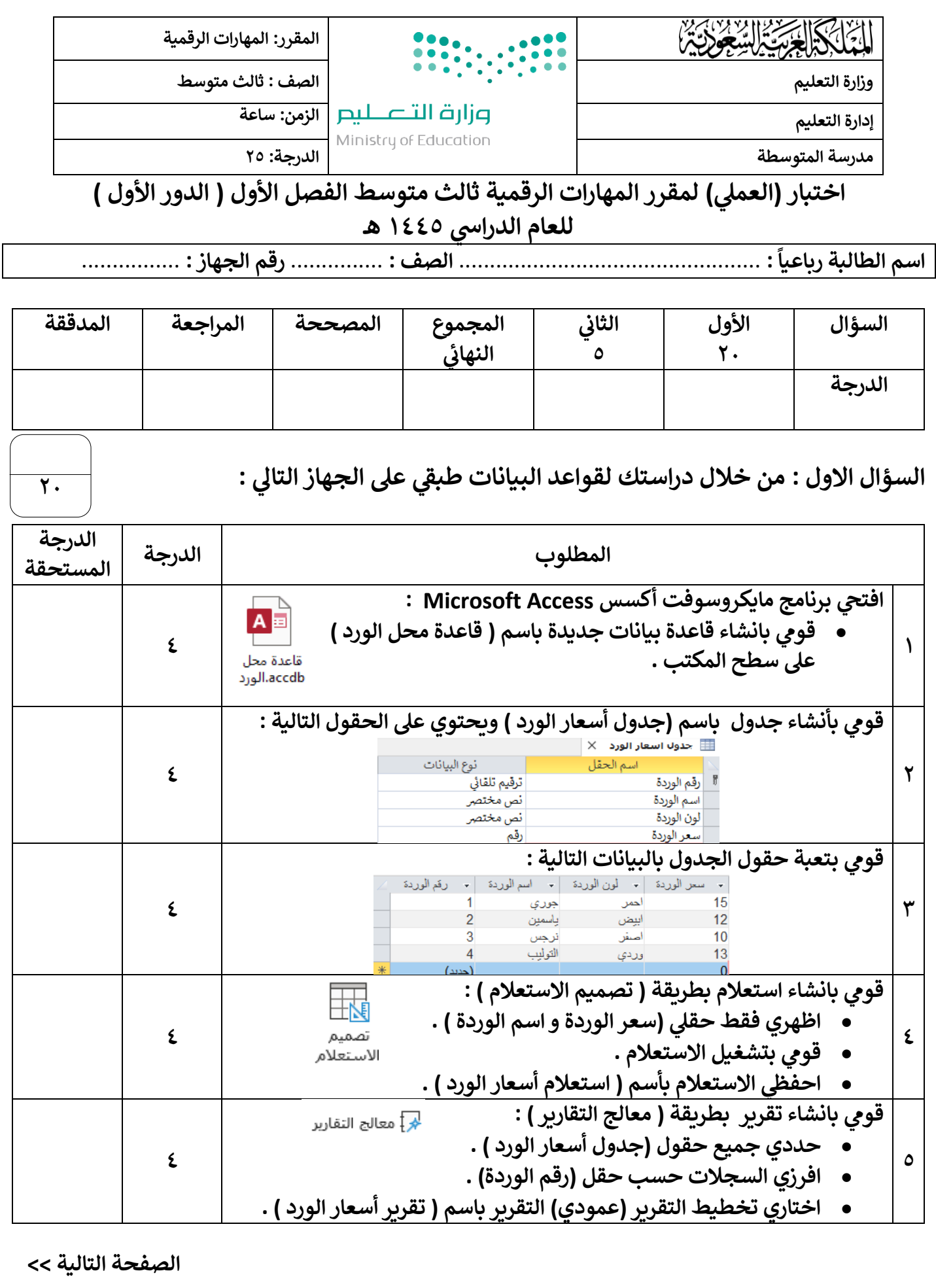

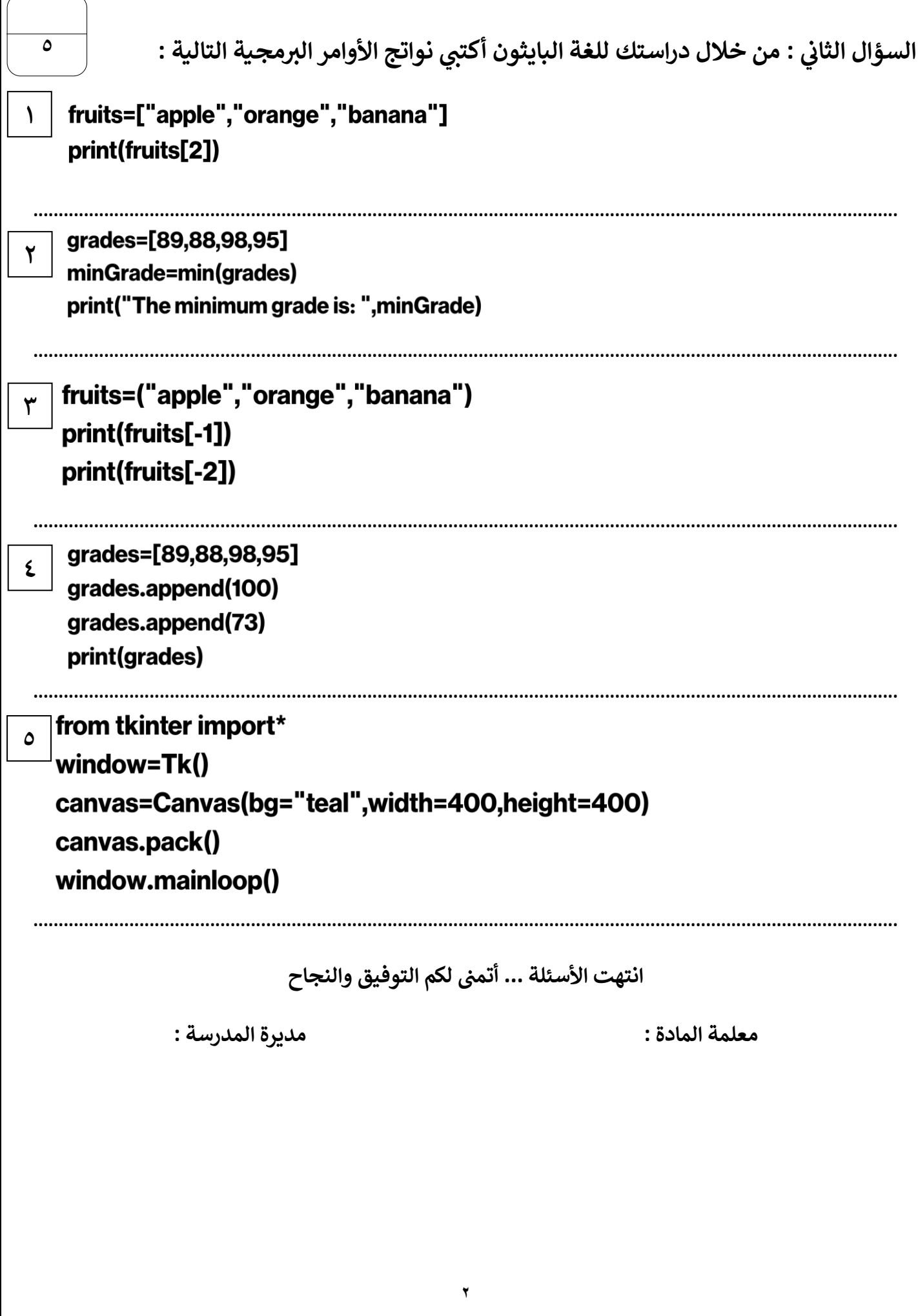

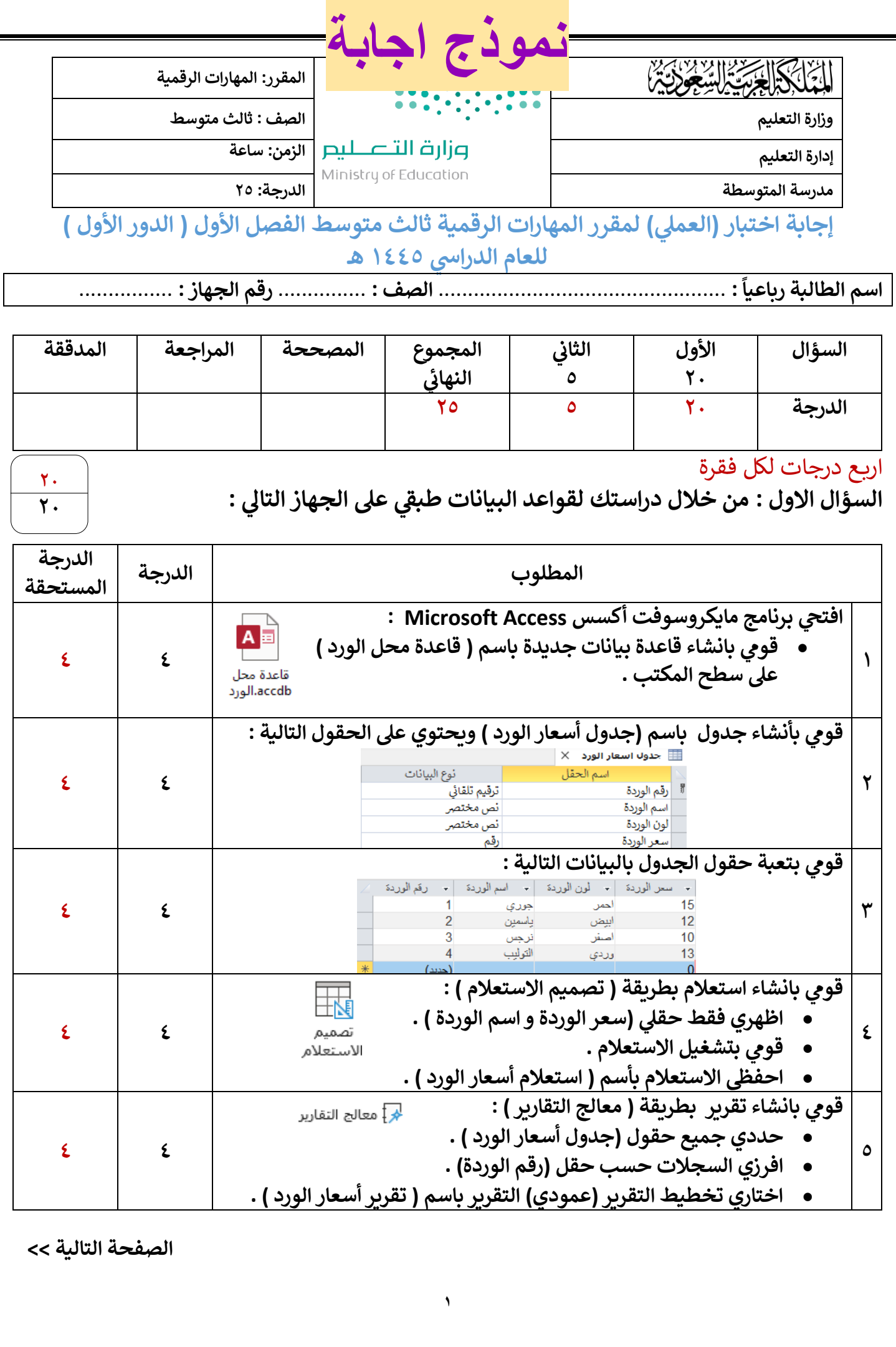

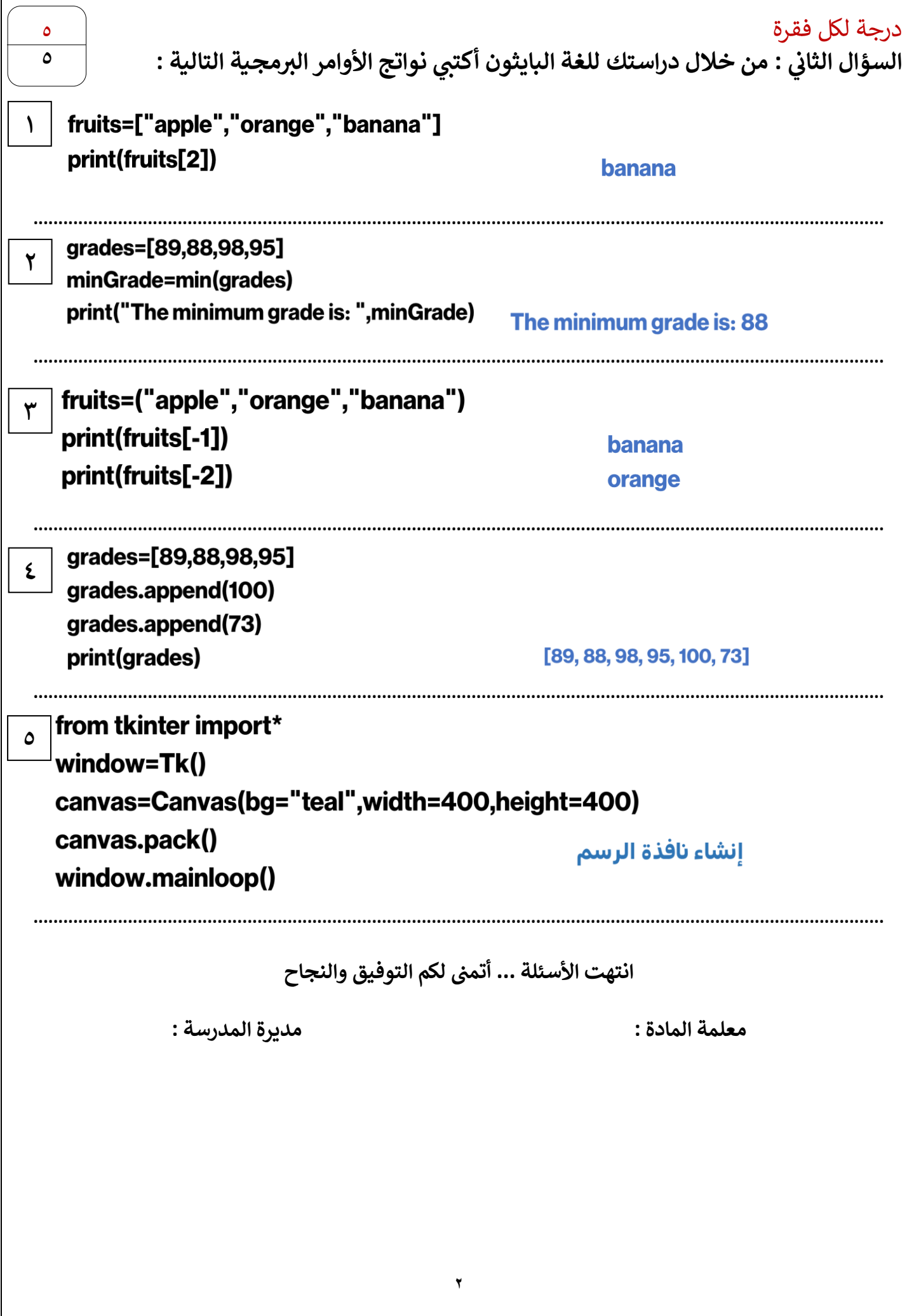

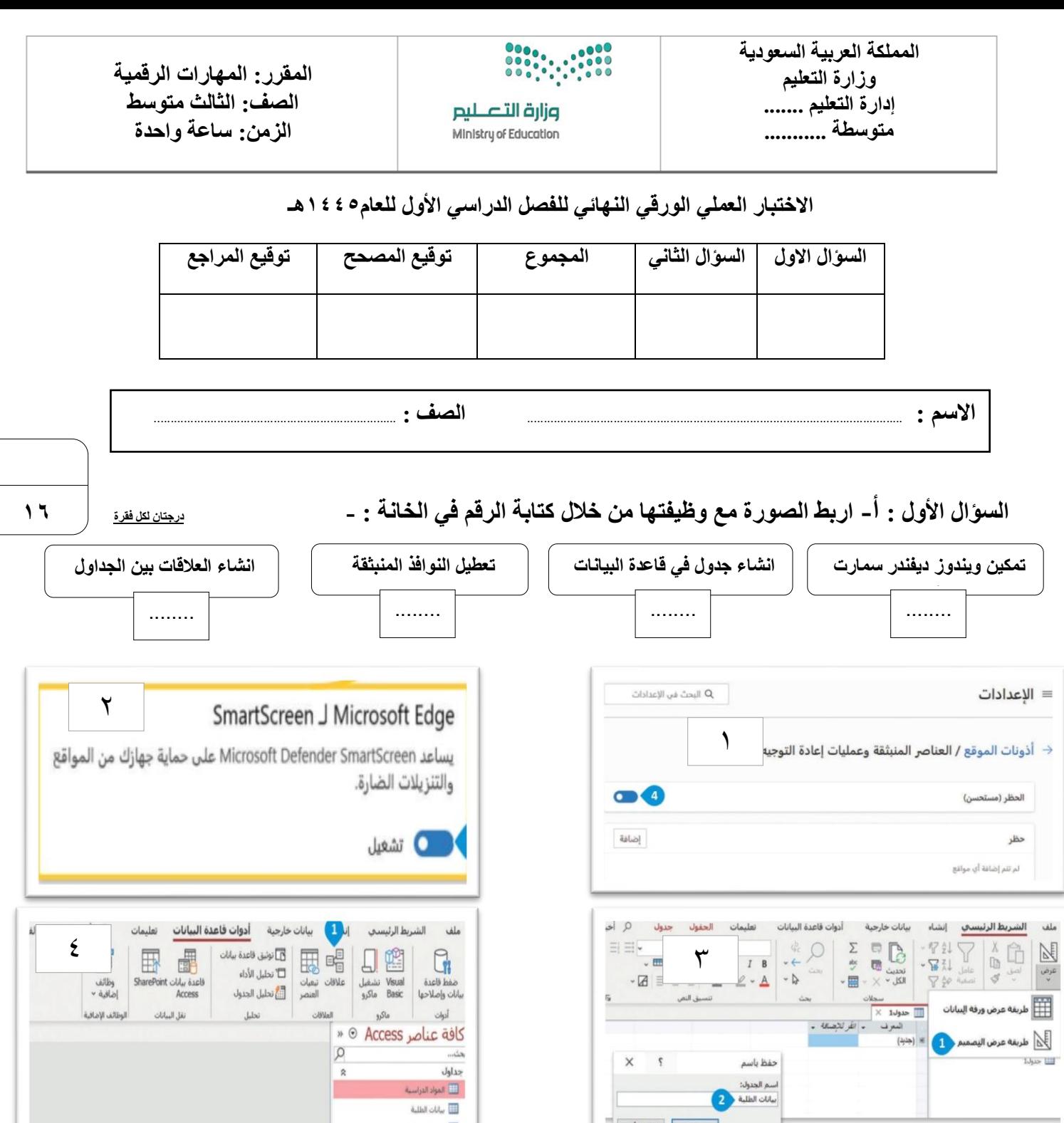

**السؤال األول: ب- ضع رقم األمر أمام الوصف الصحيح إلنشاء نافذة الرسم الخاصة بك:**

|<br>| موافق | |لغاء الأمر |

**1**

**2**

**3**

**4**

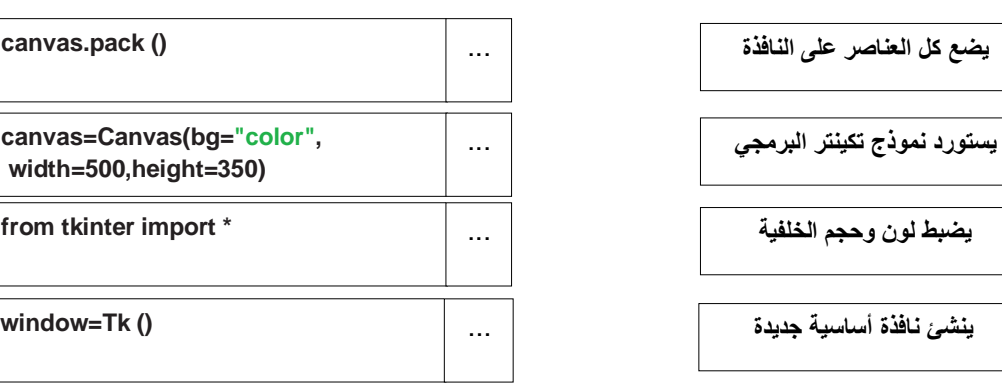

 $\Box$  درجات الطلبة

**السؤال الثاني : ضع عالمة √ أو عالمة X : درجة لكل فقرة**

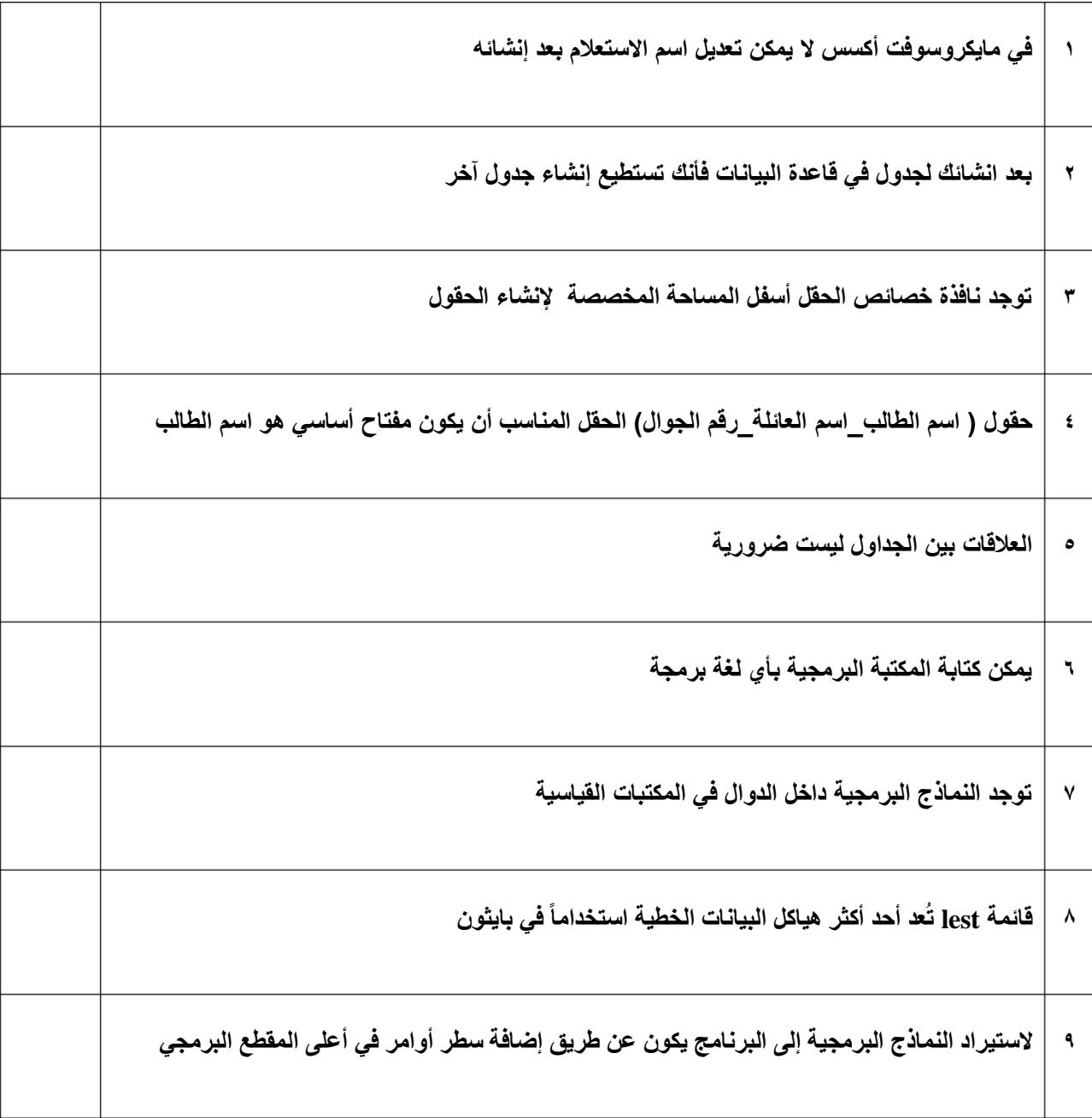

**انتهت االسئلة**

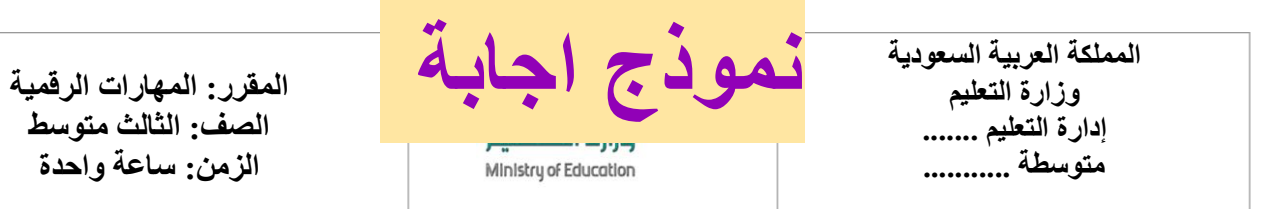

**االختبار العملي الورقي النهائي للفصل الدراسي األول للعام5441هـ**

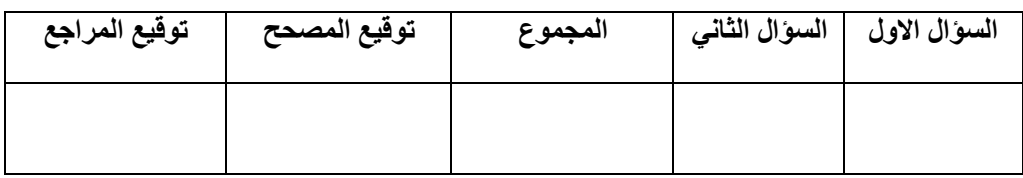

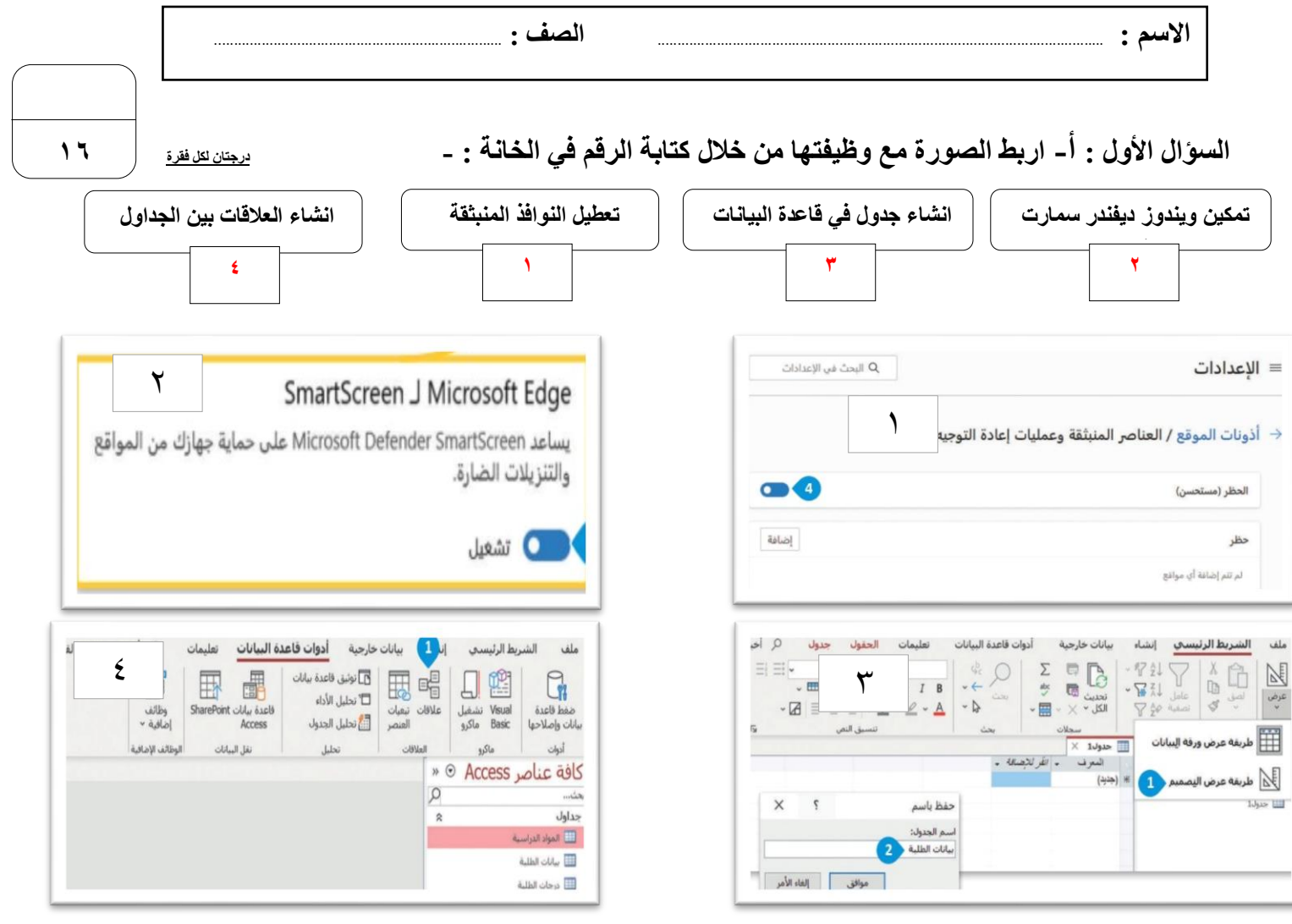

**السؤال األول: ب- ضع رقم األمر أمام الوصف الصحيح إلنشاء نافذة الرسم الخاصة بك:**

**1**

**2**

**3**

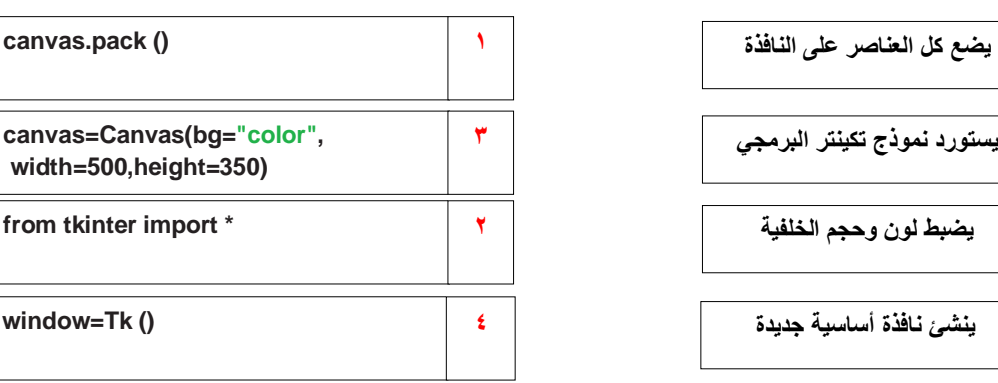

**السؤال الثاني : ضع عالمة √ أو عالمة X : درجة لكل فقرة**

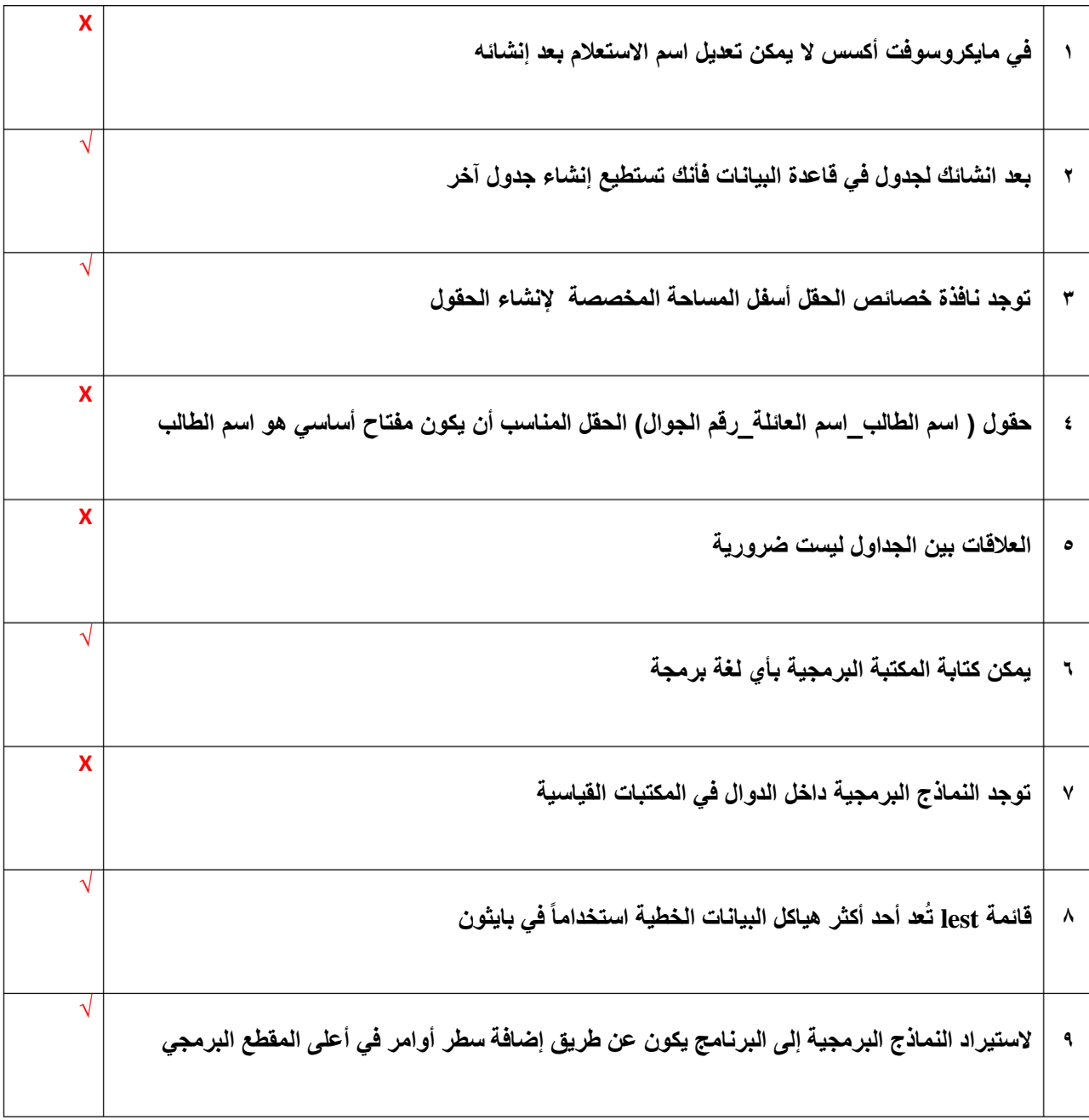

**انتهت االسئلة**

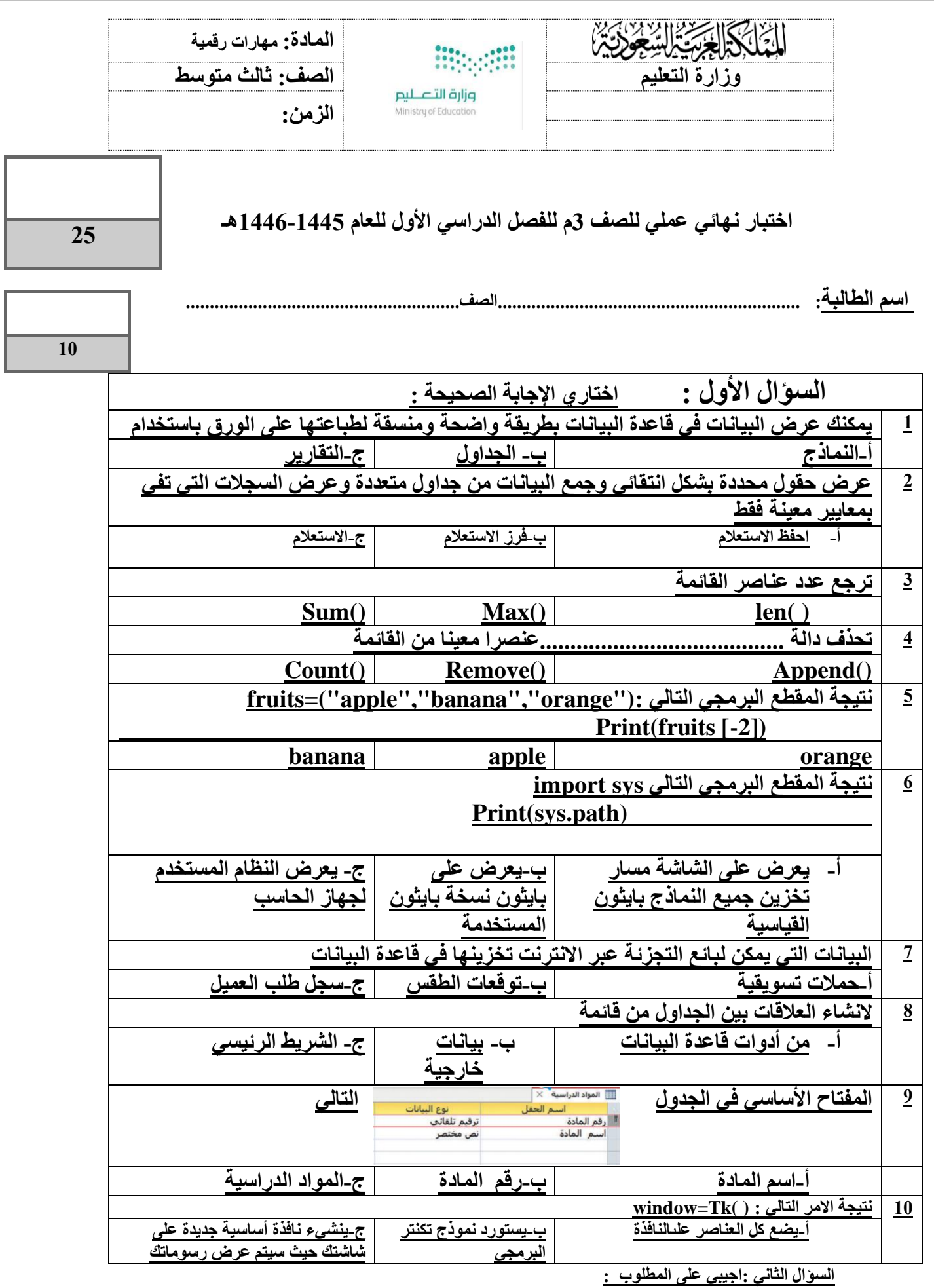

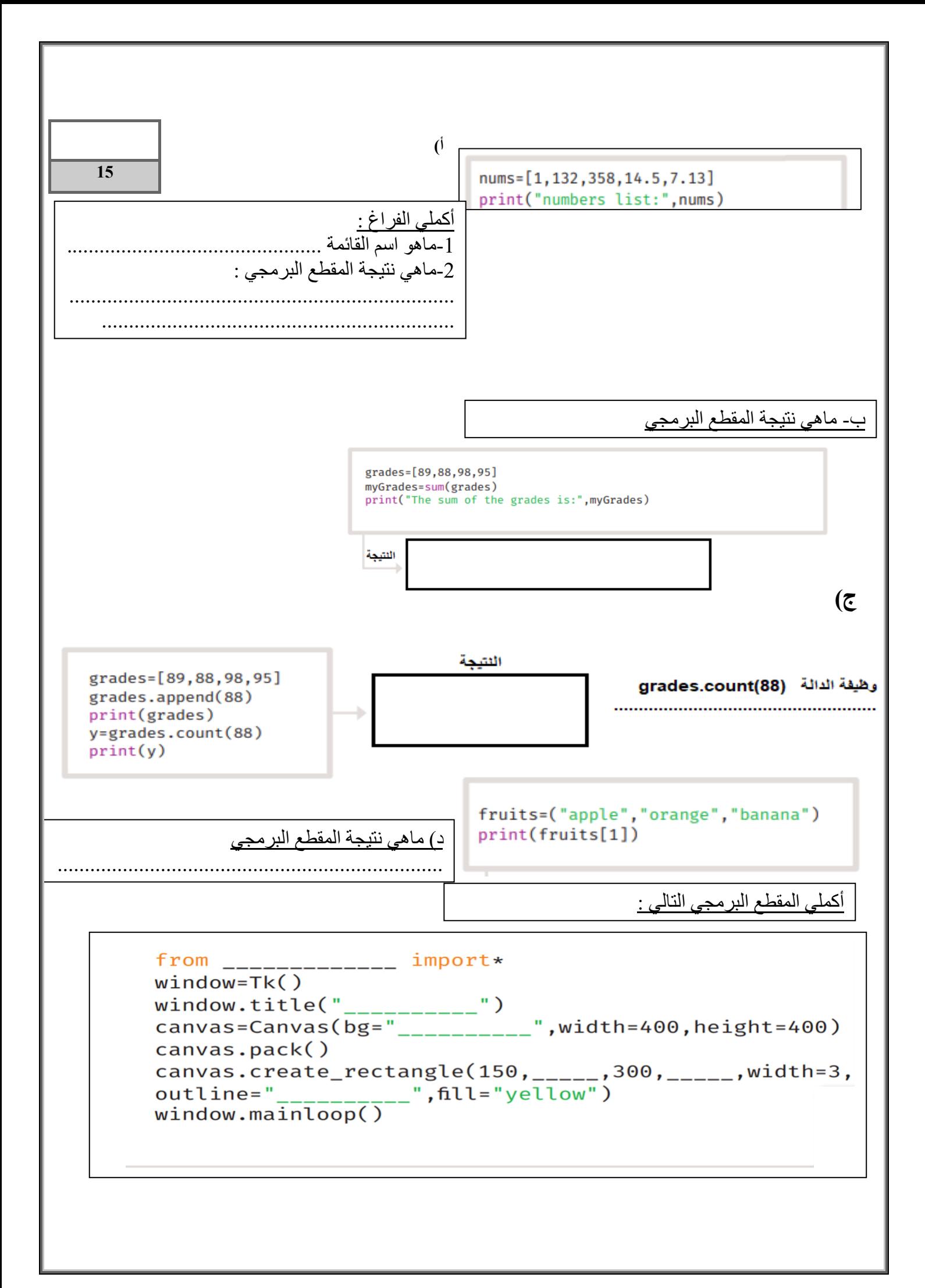

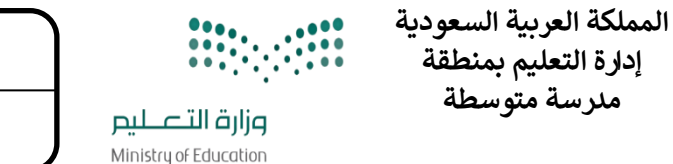

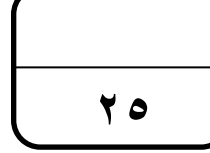

**التاري خ : / 4 1445/ه اليوم : الزمن : ساعة نموذج ) أ (** 

اختبار نهائي(الجزء العملي ) لمادة المهارات الرقمية للصف الثالث متوسط الفصل (الأول ) لعام ١٤٤٥هـ (الدور الاول) **ي** 

االسم : ............................................ الصف ثالث / ......... زمن الدخول .............رقم الجهاز ..........

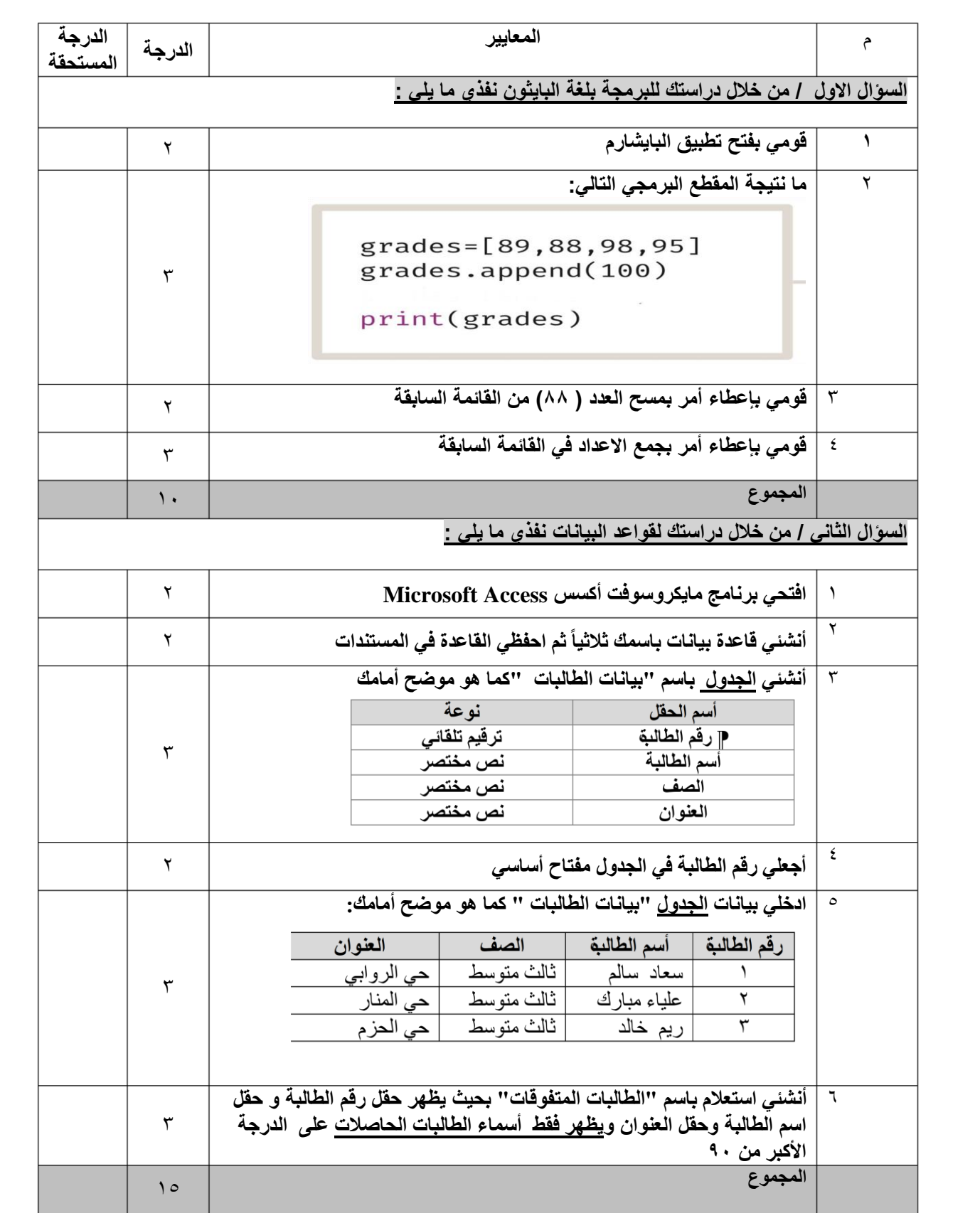

المملكة العربية السعودية وزارة التعليم إدارة التعليم بـ متوسطة

#### **SECONDER** .<br>وزارة التصليم<br>Ministry of Education

**استمارة االختبار )النهائي العملي( في مادة المهارات الرقمية للصف الثالث المتوسط الفصل األول للعام الدراسي 1445هـ**

اسم الطالبة: .....................................................................

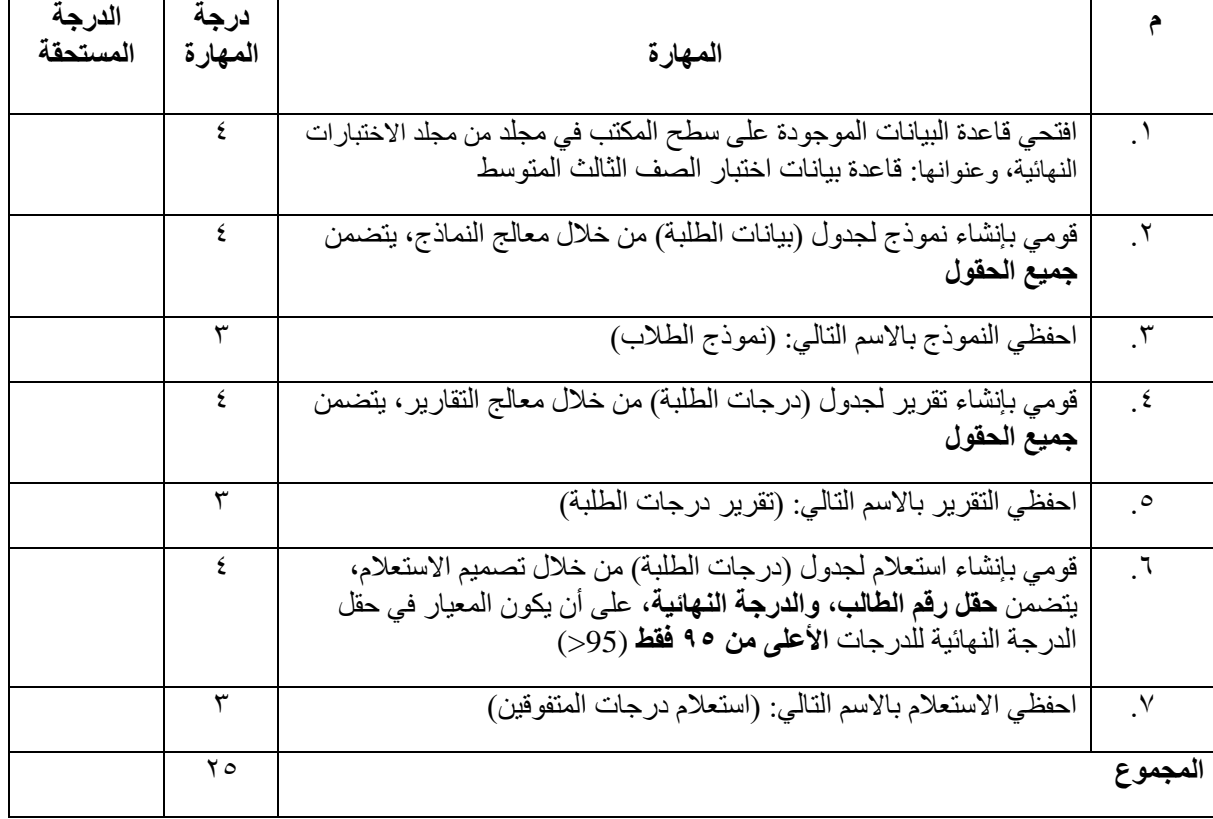

تمنياتي لك بالتوفيق .. معلمة المادة:

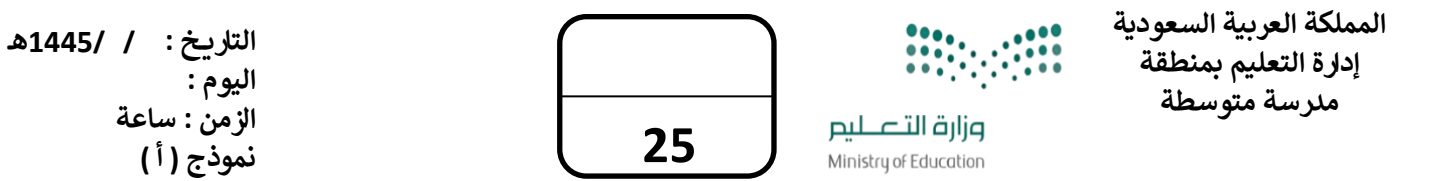

اختبار نهائي(الجزء العملي ) لمادة المهارات الرقمية للصف الثالث متوسط الفصل (الأول ) لعام 1445هـ (الدور الاول) **ي** 

االسم : ............................................ الصف ثالث / ......... زمن الدخول .............رقم الجهاز ..........

## **السؤال االول / من خالل دراستك للبرمجة بلغة البايثون نفذي ما يلي :**

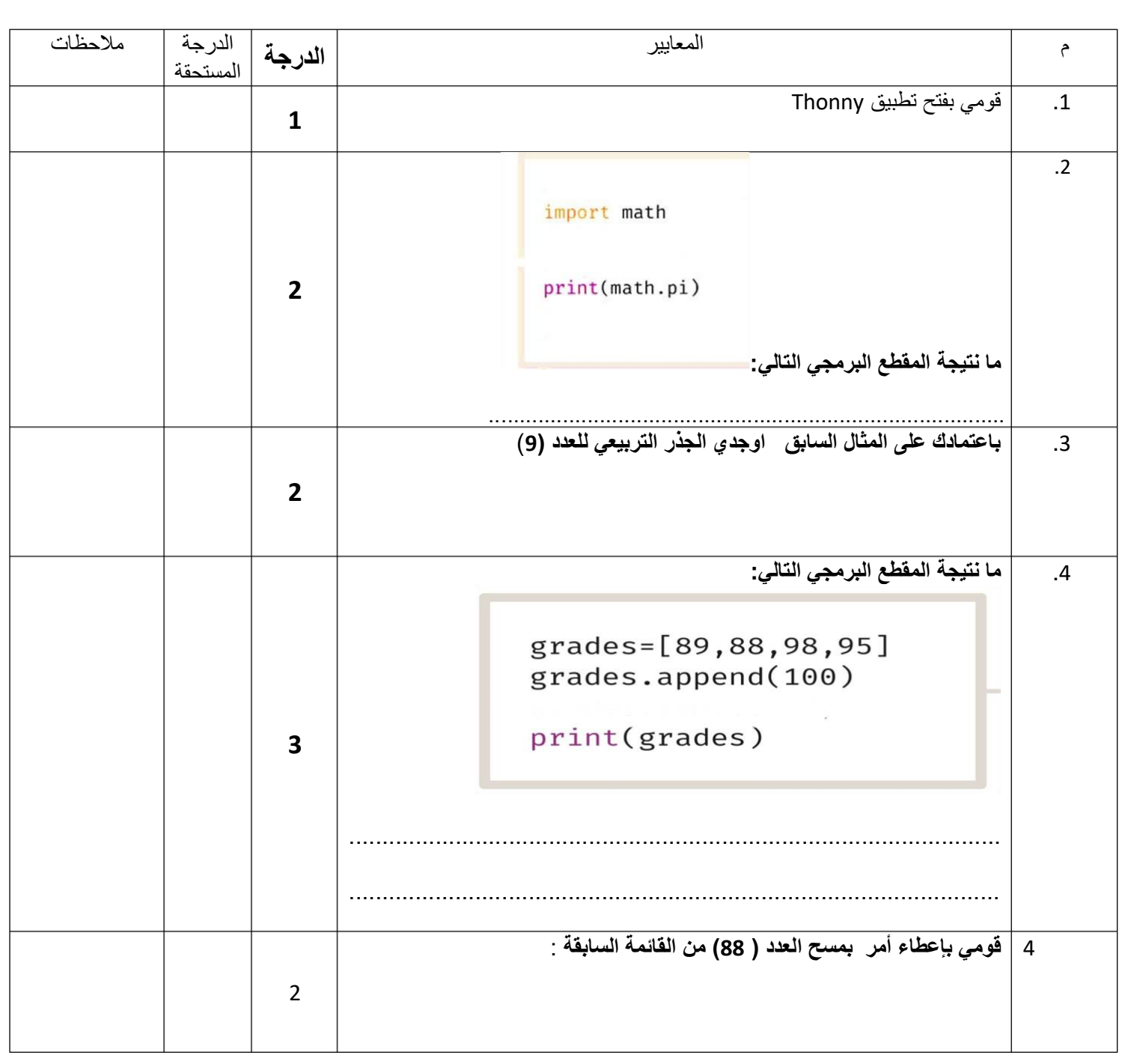

### **السؤال الثاني / من خالل دراستك لقواعد البيانات نفذي ما يلي :**

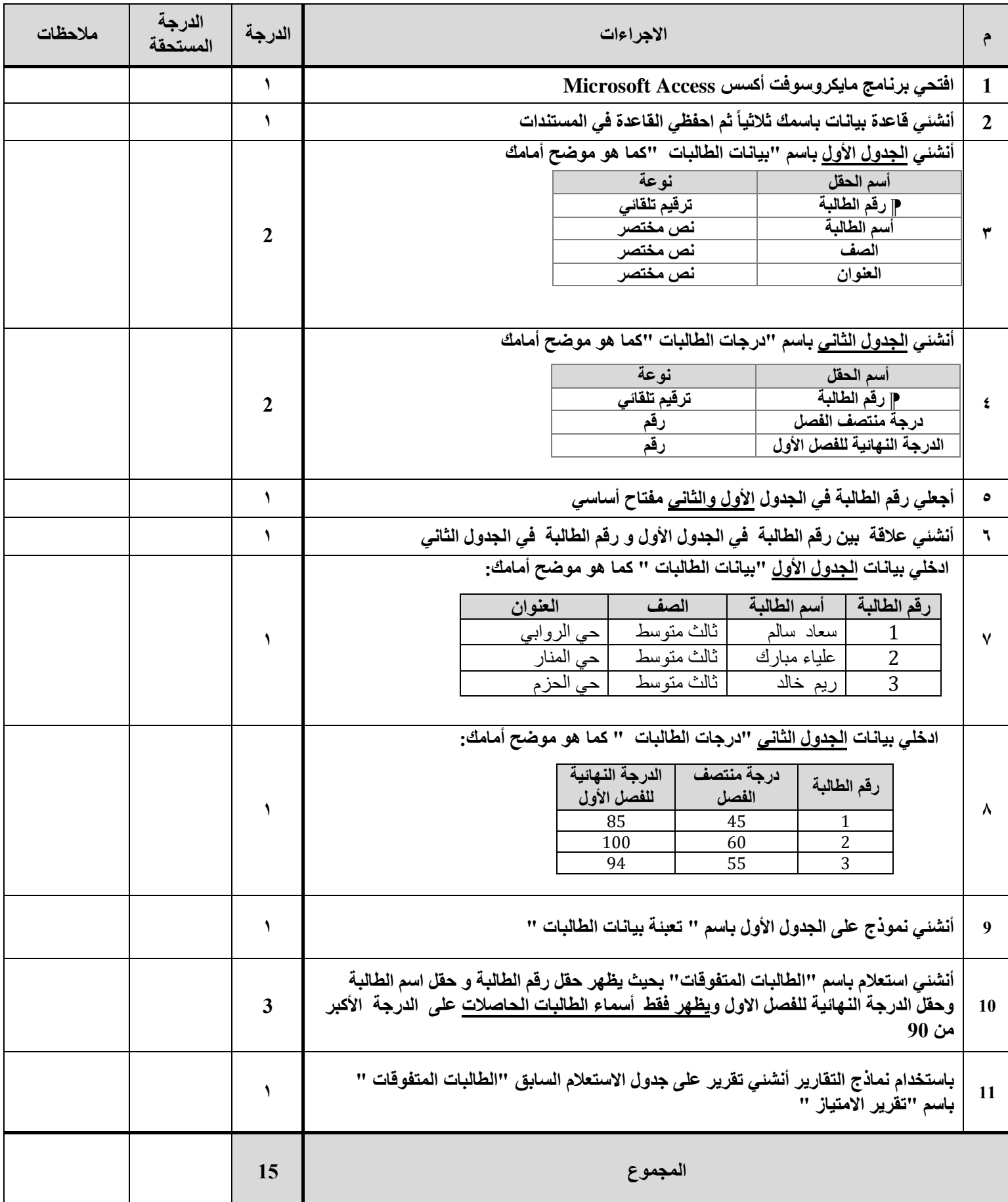

**المملكة العربية السعودية**

**وزارة التعليم**

**إدارة التعليم بمكة المكرمة**

**متوسطة** 

൧

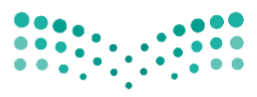

**المادة: حاسب الي )عملي(**

**الصف: الثالث متوسط**

**الزمن: ساعة ونصف**

وزارة التصليم Ministry of Education

اختبار مادة الحاسب الأل*ي* (العملي) للصف الثالث متوسط الفصل الدراس*ي* الأول

**) الدور األول( لعام 1444\ 1445 هـ**

اسم الطالبة................................ ................................ الفصل ) (

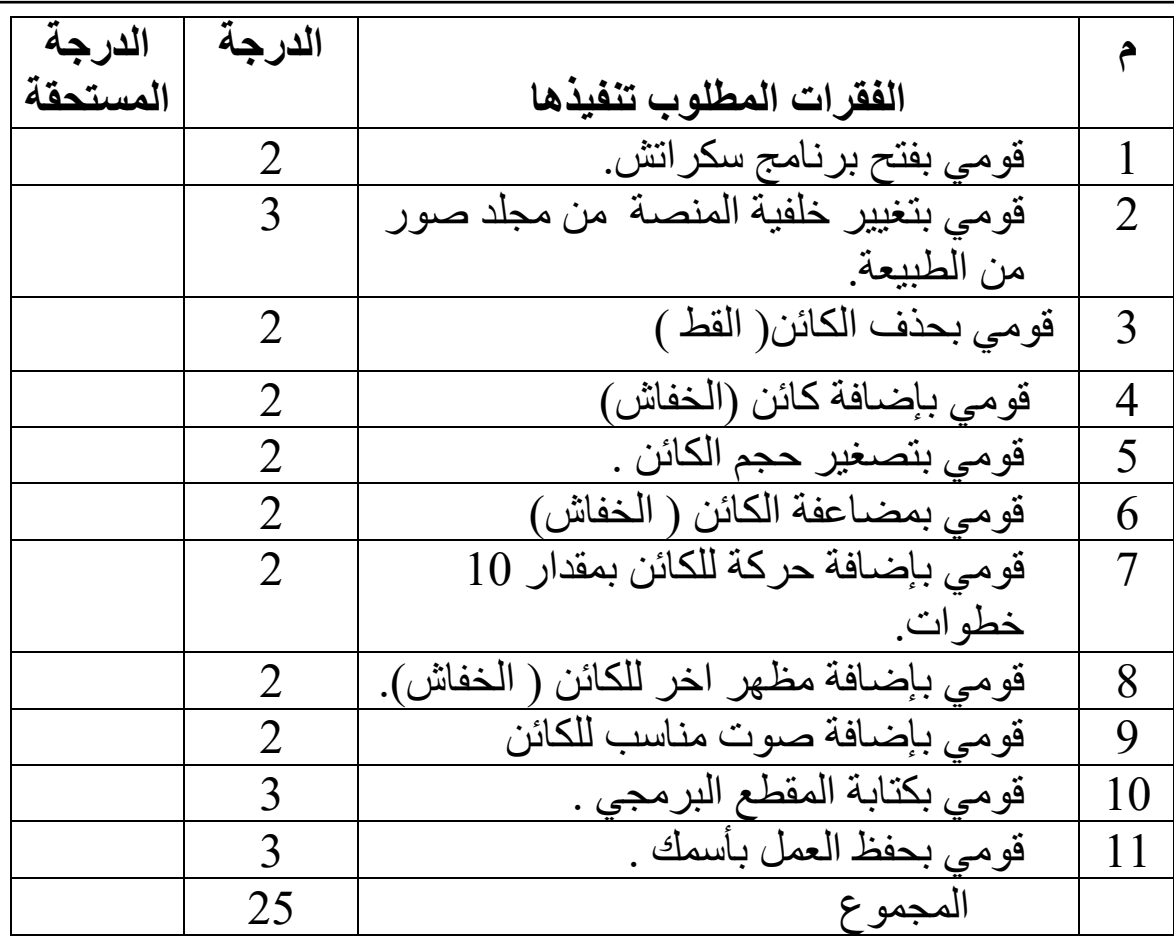

انتهت الأسئلة

مع تمنياتي لكن بالتوفيق